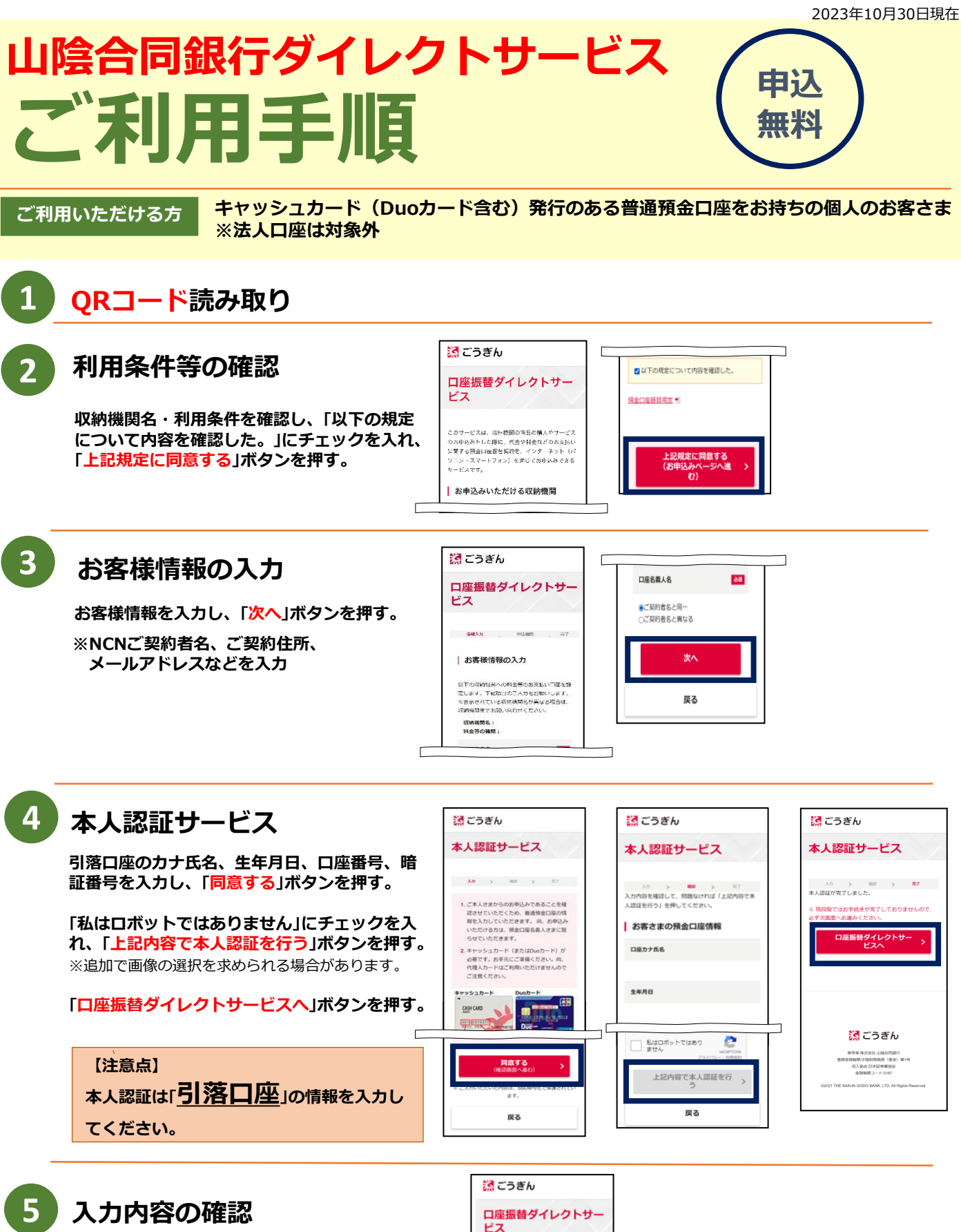

**内容を確認し、問題がなければ「申込」ボタンを 押す。**

※②で入力したメールアドレス宛に受付完了メール を送信します。 **受付完了メールが届かない場合**

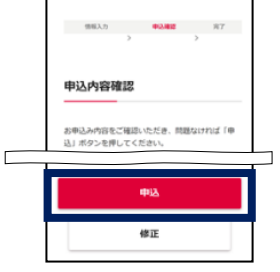

下の状態になっていないかご確認ください。 ・メールアドレスに誤りがないか

・迷惑メールフォルダに振り分けられていないか